How to remove Adobe® Photoshop® CC

# [Download Setup + Crack](http://dormister.com/carillon/crater/gordo/hurts/injunction.YWRvYmUgcGhvdG9zaG9wIGZyZWUgZG93bmxvYWQgZm9yIHdpbmRvd3MgMTAgc2V0dXAgZmlsZQYWR.outermost/ZG93bmxvYWR8U0c4TlRWamJYeDhNVFkxTmpZME1EZ3hOM3g4TWpVNU1IeDhLRTBwSUZkdmNtUndjbVZ6Y3lCYldFMU1VbEJESUZZeUlGQkVSbDA.percieved)

## **Adobe Photoshop Free Download For Windows 10 Setup File Crack +**

Every Photoshop tutorial I read I start with many times and I get nowhere. Learning how to do certain things in Photoshop — such as using selections requires practice. More experienced users may have to remind themselves the steps to get to the desired result. Even without knowing the steps to finish an editing project in Photoshop, you can create a relatively simple project that's a good start to further learning the program. Going back to a simple image After selecting your picture, you need to open a new document and save it with a new name. For the project in this book, the new file name is `mountainpic1.psd.` Be sure to make the new document settings the same size as the original, 800 × 600 pixels, for more consistent results. The size of a pixel determines the accuracy of any alteration you make. A pixel is a square dot in the image that represents the dot for the resolution you're seeing. For example, 300 dpi gives you a pixel that's one-third of an inch, or 1.5 millimeters (mm) high by 1.5 mm wide. Creating a new document To ensure consistent, accurate results, always open Photoshop projects in a new document. If you use an image that's already open in a document, the edits you make can be easily edited by anyone else who opens the image with the original document. That's why it's best to always start from a clean canvas. You may not have a project open in a document on your hard drive. You may have only the file that was opened as a new document. In that case, head to the Window menu and choose New, and then choose Photoshop Project. For the mountain pic project, the location is a new, blank Photoshop document on your computer and the file name is mountain-pic1.psd. The blank document appears with a document open to it at the top of the screen with the file name file name at the bottom of the screen. You see a new image in a  $1600 \times 1200$  pixel canvas at the bottom of the screen. When you save a new document as a Photoshop document, by default the file is saved in Photoshop's native format, which is still the same as when Photoshop first came out. If you choose to save in a different format, the file is saved as a psd file in the same place on your hard drive. The name on the new document will be the same as the name of the

## **Adobe Photoshop Free Download For Windows 10 Setup File Crack+ Registration Code**

Adobe Photoshop is a popular photography editing software that has a simple and easy to use interface. It has everything a user needs to edit photos and make web and social media graphics. Adobe After Effects is a professional, high-end video editor, which is often used by animators and designers. It can be used for editing and compositing, color grading and audio mixing. Adobe Fireworks is a Web designer software designed for the creation and editing of graphics and websites. It is a Microsoft Windows and Mac OS X compatible application for the creation of web graphics and interactive web content. Adobe Photoshop is the top most used graphic software used by designers to edit images. Learn how to use it to create graphics online. Adobe Photoshop is the most used and best priced software for design and photo editing. Adobe Photoshop's features are numerous and varied, and with thousands of people buying it every year it is not cheap. Adobe Photoshop CS6 with updates is the latest version of the popular professional photo editing software. Learn about its features and what is new in Photoshop CS6. Adobe Photoshop is the most widely used graphics editor. It is mainly used for editing photos and other graphics. Photoshop is the premier piece of software, used by both professionals and amateurs, for image editing. Adobe Photoshop is the perfect photo editing software. There are a lot of features and Photoshop is the most commonly used photo editing software. It is used by almost everyone for photo editing and web design. Adobe Lightroom is designed by Adobe to help photographers and web designers edit, organize, and print images. It is very easy to use and can also edit video. Adobe Lightroom is a powerful photo editing software that has many features that professional photographers can use in their workflow. Lightroom has the ability to edit, organize, and print images. Adobe Photoshop is the program that most of us use to edit images. Learn how to use it to make web graphics. Adobe Photoshop Elements is a great alternative to Photoshop. Adobe Photoshop is the latest program from Adobe, and it is one of the most well-used graphics editing software. It has lots of features and tools that make it perfect for any professional photographer. Adobe Photoshop is the premiere photo editing software, designed by Adobe. It has the features that every professional photographer needs. Photoshop has been around since 1987, and is the most used photo editing program. 05a79cecff

## **Adobe Photoshop Free Download For Windows 10 Setup File X64 2022 [New]**

1. Field of the Invention The present invention relates to a light source apparatus, and more particularly to a light source apparatus which is useful in the art of illuminating a liquid crystal display panel. 2. Description of the Related Art The light source apparatus used in a liquid crystal display panel is provided with one or more light sources. Usually, the light source apparatus is provided with a plurality of light sources disposed in series. In recent years, there is a strong tendency for the liquid crystal display to adopt a transmissive-type light source apparatus. In the transmissive-type light source apparatus, light is diffused from a plurality of light sources, which are disposed in series, thereby achieving uniform luminance of each light source. FIG. 12 shows a conventional light source apparatus (refer to Japanese Patent Laid-open Publication Nos. 8-180728, 2000-282165, 2001-129045, and 2003-97885). The light source apparatus includes three light sources 1, 2, 3 which are disposed in series. The light sources 1, 2, 3 emit light in the same direction. The light emitted from the light sources 1, 2, 3 forms a line beam that extends in a direction perpendicular to the direction in which the light sources 1, 2, 3 are arranged. The light source apparatus has a first sheet 4 and a second sheet 5 that face each other. The light sources 1, 2, 3 are each disposed in a spot light area on the first sheet 4. Each light source is a light emitting diode. Each light source 1, 2, 3 has a plurality of electrodes disposed on a first surface 4a of the first sheet 4. Each electrode is connected to a circuit board (not shown) for controlling the light emitting diode. The first and second sheets 4, 5 are combined by a joining portion 6. The first surface 4a of the first sheet 4 opposes the second surface 5a of the second sheet 5. Light emitted from each light source 1, 2, 3 travels through the first sheet 4, the joining portion 6 and the second sheet 5. The light is then reflected by a first reflection surface 7 and a second reflection surface 8 of a reflection sheet (not shown). The light is then emitted from a light transmissive plate 9. In the light source apparatus having the above-described structure, the light sources 1, 2, 3 are disposed in the first sheet 4. Thus, the light source apparatus is capable of providing a

## **What's New In Adobe Photoshop Free Download For Windows 10 Setup File?**

Q: jquery mobile icon on top I have a jquery mobile web application. In this i am using various icons to highlight features for the user. i.e. a browser icon to provide links to the mobile browser and a tick to indicate that the application is running. I would like to have the browser logo stay on the top of the view rather than have it follow the content and only appear at the bottom of the view. I already have the CSS for the jquery mobile css file which i add this to the view i also have the icon image i would like to use the same tick image to indicate that the application is online. Is this possible? Thanks in advance. A: Yes, you just need to add the following class to the icon's parent element: class="ui-btn-icon-top ui-icon-check" The above class overrides the default alignment of the icon. The Fastest Skier Ever? 12.2k Views The Chan speed has caught the attention of the media worldwide. The flame has been lit. And you know what? Why not?! Seriously guys I'm serious – I believe in this. I believe in the power of Pat to ski again. This is why I am here and this is why I am a vocal supporter of Travis Moen. Travis – Thank you for your unwavering support. Thank you for your bravery. Thank you for your hard work. AND THANK YOU TO OUR TEAM. I've been a fan of Travis since before he was a World Champion. When I first heard the news he was injured at Sochi, I was distraught for Travis and others. I was embarrassed for the sport of skiing. Not any more. Now I am emotional for the man Travis is. I am emotional for Travis Moen. I believe in Travis. I believe he is our best chance for the podium and I believe that he deserves our support. I believe that we, the fans, deserve to see more and Travis.

## **System Requirements:**

Windows 7 or later English version CPU: Intel 2.4 GHz or AMD Athlon(TM) 64 2.4 GHz (based on Core2) 3 GB RAM or more (based on Core2) DVD drive Sound card GPU: NVIDIA GeForce GTX 460 or ATI Radeon HD 4870 (based on Core2) 1024MB VRAM or more (based on Core2) 1GB VRAM or more (based on Core2) Hard disk: 1

Related links:

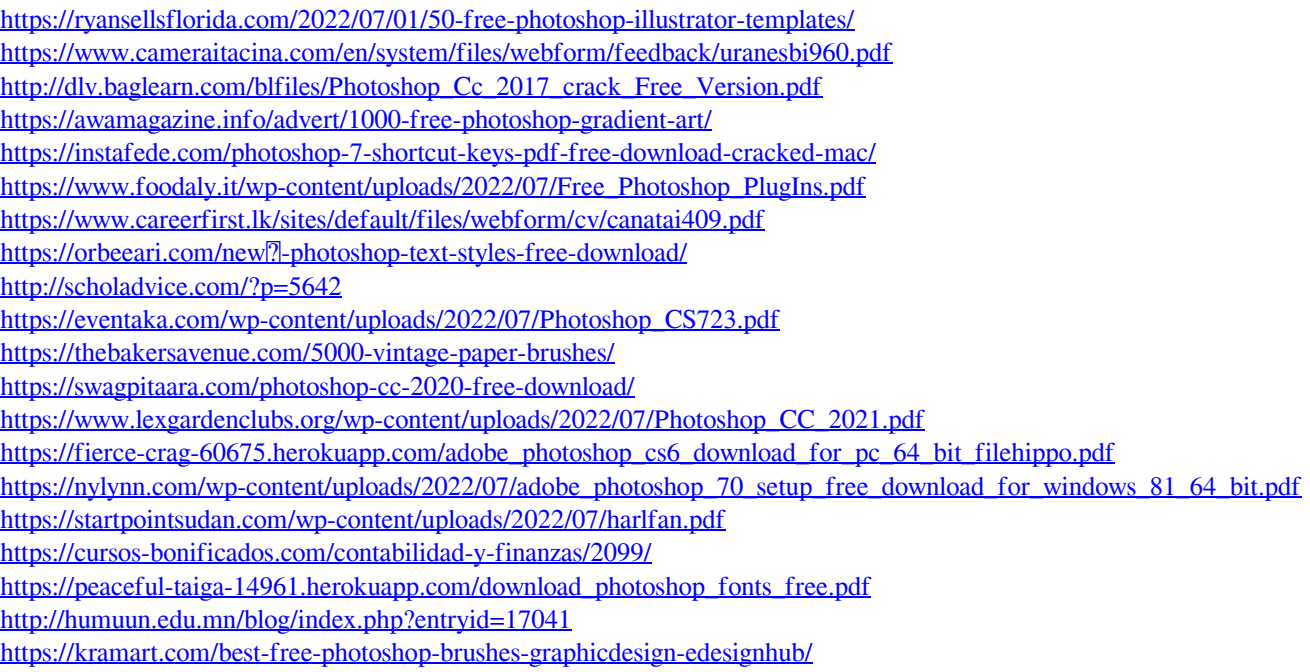